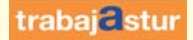

## **SERVICIO<sup><sup>9</sup> DE EMPLEO**</sup>

## **Acceso por primera vez. Pasos para obtener la contraseña.**

**Guía para gestionar la demanda de empleo por internet**

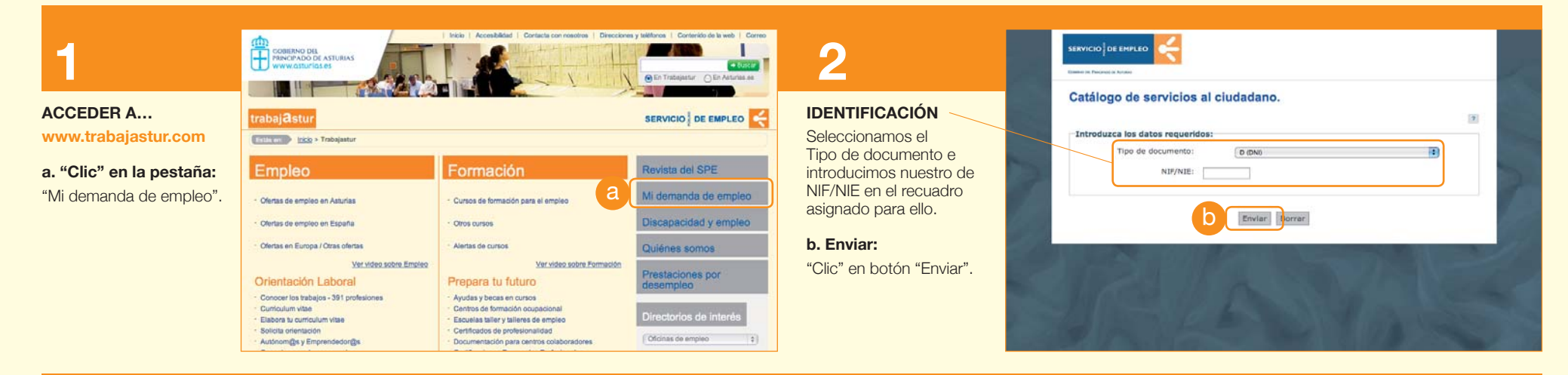

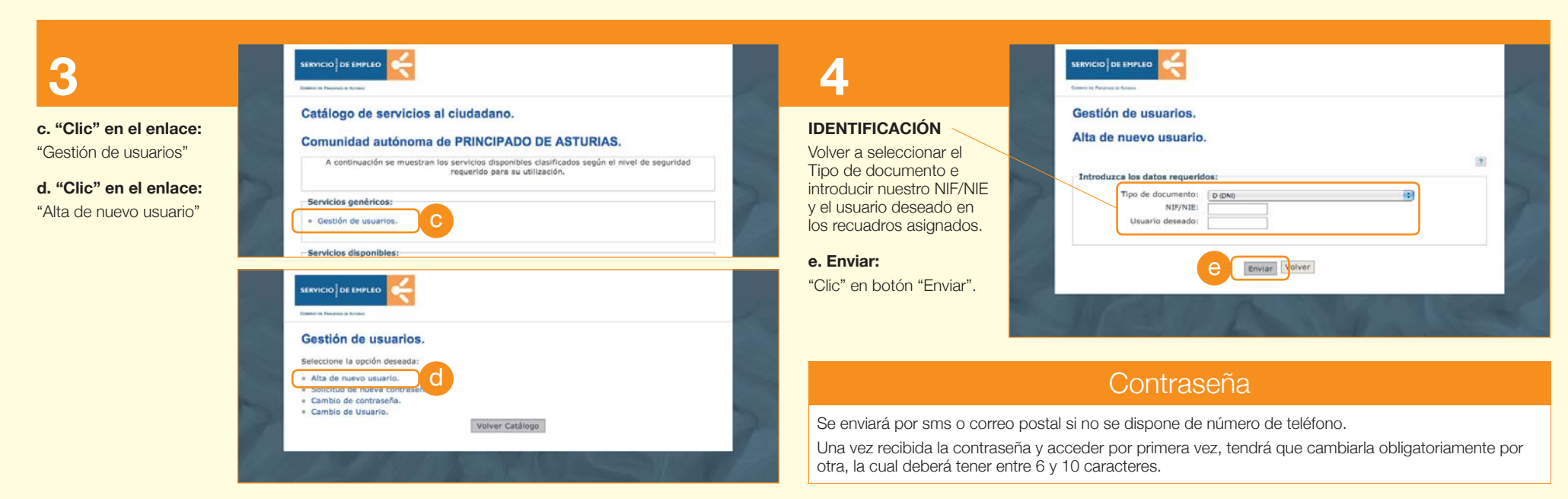